# **INFORMATICA**  *Corso Integrato di Fisica, Statistica ed Informatica*

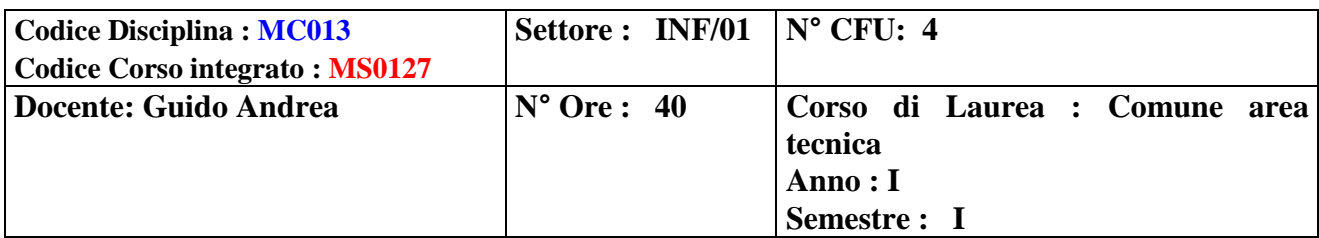

### **Obiettivo del modulo**:

Il modulo ha l'obiettivo di permettere l'apprendimento dei principi di base della struttura e del funzionamento di un personal computer con le sue componenti hardware e software, delle reti informatiche ed una panoramica delle applicazioni in ambito sanitario. Oltre all'approccio teorico alla materia verranno approfonditi aspetti pratici (in aula computer) circa i sistemi operativi e l'utilizzo dei principali software di office automation.

### **Conoscenze ed abilità attese:**

Il corso è di base quindi non sono richieste conoscenze specifiche.

### **Programma del corso**

#### **Introduzione ed elementi di base**

- Panoramica sulla materia, cos'è l'informatica, funzioni svolte dagli elaboratori, informazioni e dati.
- Codifica delle informazione, rappresentazione analogica e digitale, bit e byte, gli operatori Booleani.

### **Calcolatore e periferiche**

- Tipi di elaboratori.
- Architettura degli elaboratori, modelli architetturali.
- CPU, memorie, bus, memorie secondarie.
- Interagire con il computer: le periferiche di input e di output.

#### **Il software**

- Cos'è il software
- Il sistema operativo
- Le interfacce utente
- Le applicazioni
- Cenni su applicazioni in ambito sanitario
- Cenni di programmazione
- Privacy e sicurezza dei dati
- Licenze d'uso dei software
- Virus & C.

#### **Informatica e comunicazione**

- Information & Comunication Tecnology
- Le reti
- Internet e posta elettronica
- La postazione di lavoro: usare il terminale

### **Pratica**

Verranno affrontati aspetti pratici dell'uso dell'elaboratore elettronico. In particolare

Il sistema operativo

- Elementi dell'interfaccia di Windows XP ed accenni alle differenze con Windows 7
- Aspetti dell'interfaccia

La tastiera

Word

- Interfaccia
- Creazione e gestione di documenti
- Sommario

Excel

- Interfaccia
- Creazione e gestione di tabelle

• Formule

- Power Point
- **Interfaccia**
- Creazione e gestione di presentazioni
- Effetti ed animazioni

Internet

- Spiegazione della rete delle reti
- Alcuni aspetti dell'uso del browser

### **Supporti alla didattica in uso alla docenza:**

Videoproiettore e computer.

### **Strumenti didattici**

Presentazioni in formato MS-Power Point.

### **Materiali di consumo previsti**

Sarà pubblicato sul sito dell'Università la presentazione illustrata in aula ed alcune dispense di approfondimento sugli argomenti trattati.

### **Bibliografia**

Testo consigliato:

Il corso si basa sul seguente libro di testo ed in particolare sui capitoli evidenziati D.P. Curtin, K.Foley, K.Sen, C. Morin, **"Informatica di base"**, McGraw-Hill, quinta edizione. In particolare capitoli: 1, 2, 3, 4, 5, 7, 8, 11.2, 13, 16, 18, 20, 24

Per ogni capitolo sono presenti sul libro la bibliografia ed eventuali link su internet di approfondimento.

## **Verifica dell'apprendimento**

L'esame consisterà in una prova pratica a quiz con risposta multipla volta a verificare la conoscenza degli argomenti illustrati a lezione.

Per la verifica della parte pratica verrà chiesto ad ogni studente di redigere una piccola tesi in cui si dovrà dare prova di essere in grado di utilizzare i software di office automation. La tesi verrà presentata e verificata nell'ambito di una interrogazione orale con ausilio di un computer.